### МИНОБРНАУКИ РОССИИ

Орский гуманитарно-технологический институт (филиал) федерального государственного бюджетного образовательного учреждения высшего образования «Оренбургский государственный университет» (Орский гуманитарно-технологический институт (филиал) ОГУ)

Кафедра программного обеспечения

**УТВЕРЖДАЮ** Заместитель директора по учебно-методической работе Улица Н.И. Тришкина «25» сентября 2019 г.

# РАБОЧАЯ ПРОГРАММА

# ДИСЦИПЛИНЫ

«Б1.Д.В.12 Функциональное и логическое программирование»

Уровень высшего образования

# БАКАЛАВРИАТ

Направление подготовки

09.03.01 Информатика и вычислительная техника (код и наименование направления подготовки)

Программное обеспечение средств вычислительной техники и автоматизированных

систем

(наименование направленности (профиля) образовательной программы)

Квалификация Бакалавр Форма обучения

Заочная

Год начала реализации программы (набора) 2020

г. Орск 2019

**Рабочая программа дисциплины** *«Б1.Д.В.12 Функциональное и логическое программирование»* **/сост. В.С. Богданова , - Орск: Орский гуманитарно-технологический институт (филиал) ОГУ, 2019 - 11 с.**

Рабочая программа предназначена студентам очной формы обучения по направлению подготовки 09.03.01 Информатика и вычислительная техника, профиль: Программное обеспечение средств вычислительной техники и автоматизированных систем

> © Богданова В.С., 2019 © Орский гуманитарно– технологический институт (филиал) ОГУ, 2019

### 1 Цели и задачи освоения дисциплины

Цель освоения дисциплины:

формирование и закрепление системного подхода при разработке профессиональных программ с применением языков функционального и логического программирования.

## Залачи:

- изучить концепции функционального программирования;

- сформировать умения использования языка LISP для решения практических задач;
- изучить методы восходящего и нисходящего проектирования функциональных программ;
- освоить базовые функции обработки списков в языке LISP
- получить знания в области логического программирования;
- сформировать умения использования языка Prolog для решения практических задач;
- изучить особенности и преимущества декларативного программирования;
- освоить приёмы работы со списками, деревьями, динамическими базами данными;
- приобрести навыки построения экспертных систем средствами языка Prolog.

# 2 Место дисциплины в структуре образовательной программы

Дисциплина относится к обязательным дисциплинам (модулям) вариативной части блока Д «Дисциплины (модули)»

Пререквизиты дисциплины: Б1.Д.Б.17 Программирование, Б1.Д.Б.22 Дискретная математика

Постреквизиты дисциплины:  $B1. \mu B. 17$ Проектирование автоматизированных информационных систем, Б1.Д.В.19 Тестирование программного обеспечения

# 3 Требования к результатам обучения по дисциплине

Процесс изучения дисциплины направлен на формирование следующих результатов обучения

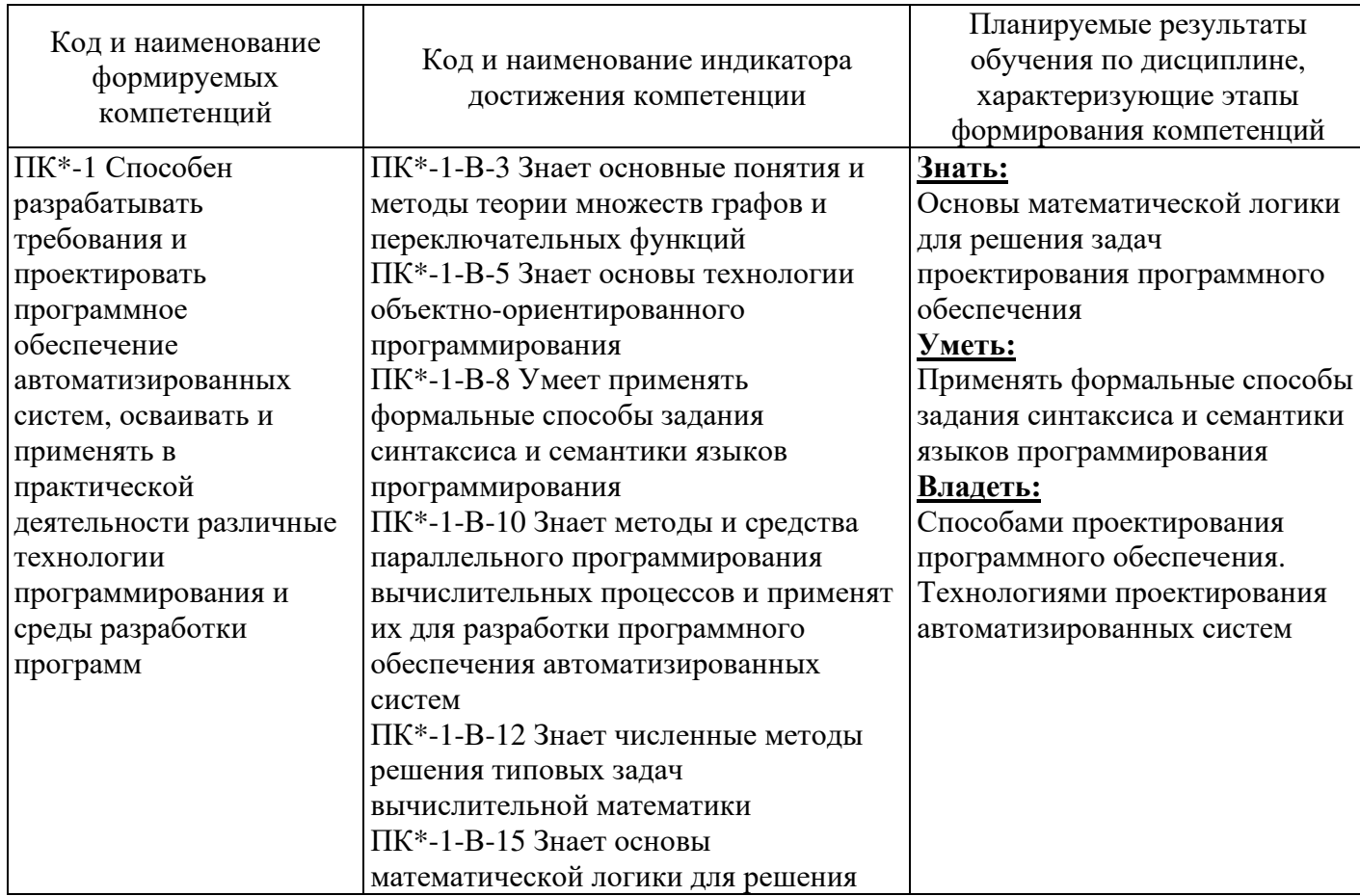

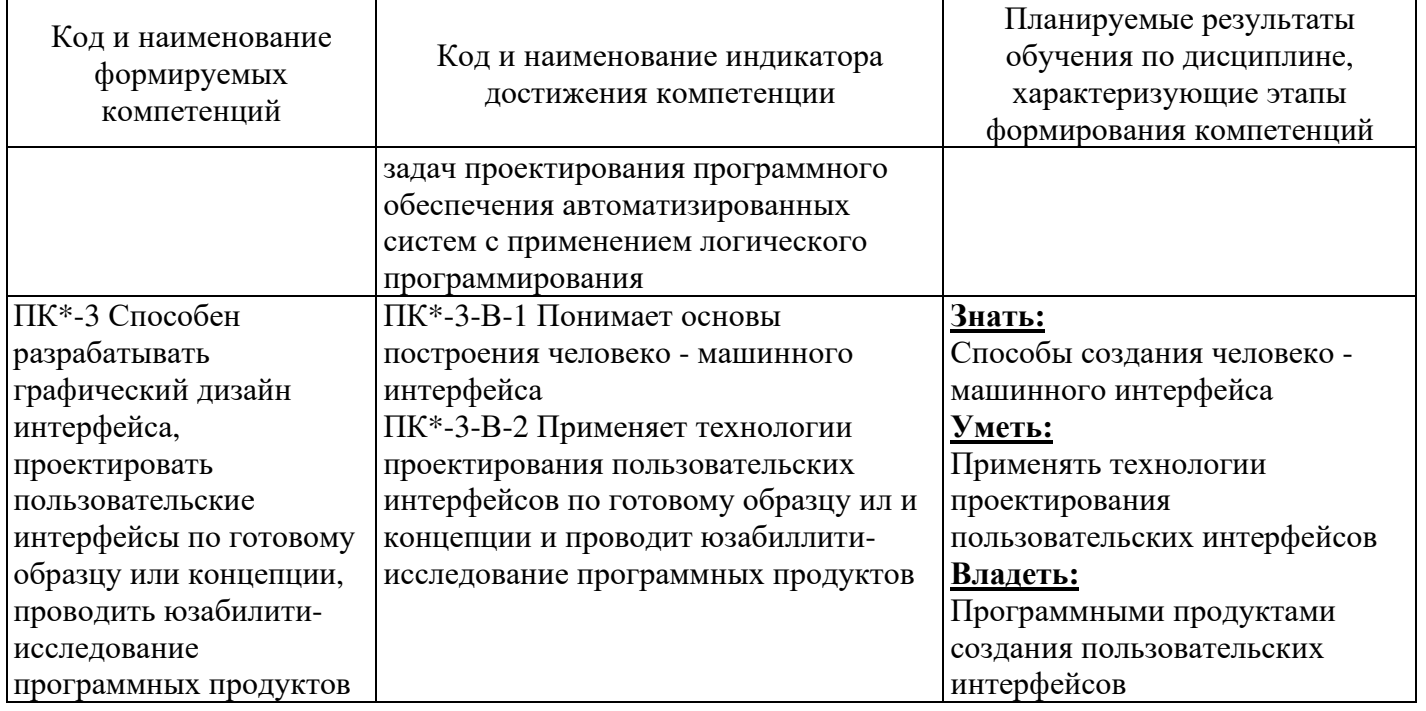

# 4 Структура и содержание дисциплины

# 4.1 Структура дисциплины

Общая трудоемкость дисциплины составляет 4 зачетные единицы (144 академических часа).

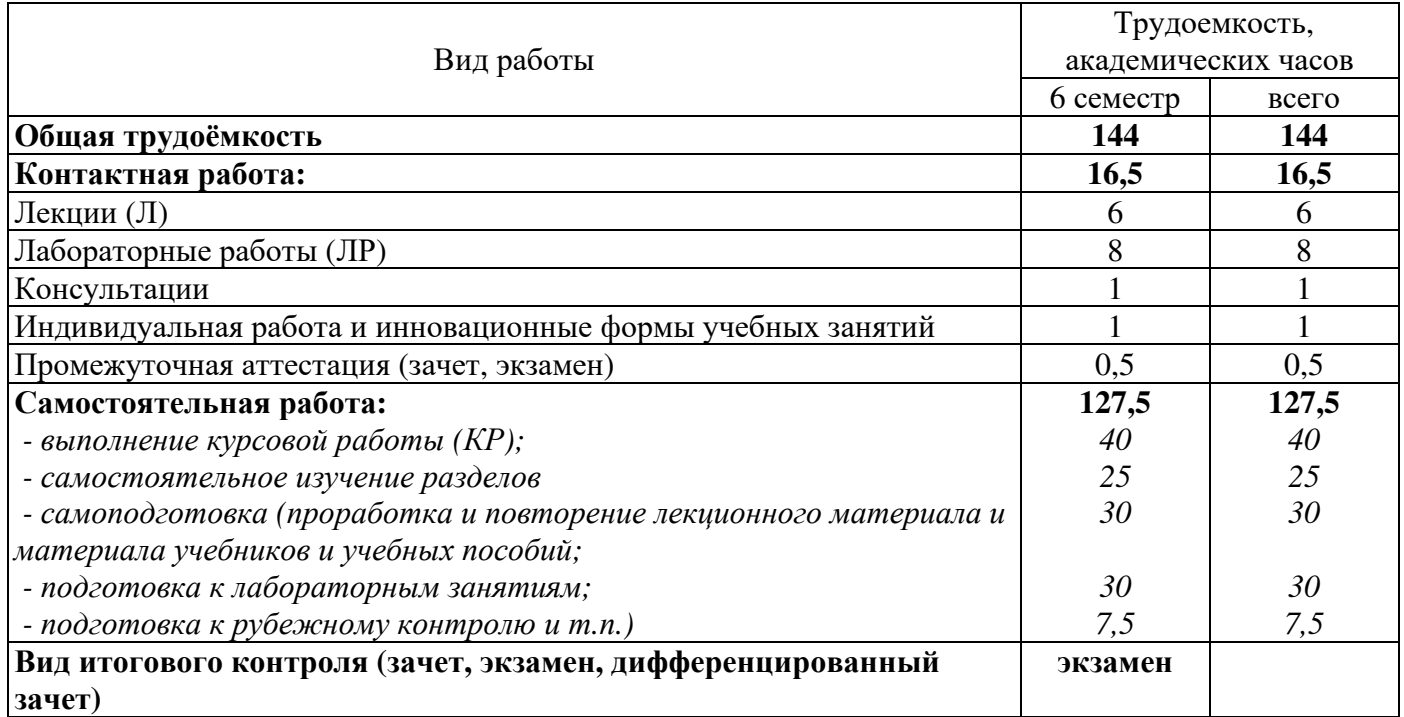

# Разделы дисциплины, изучаемые в 6 семестре

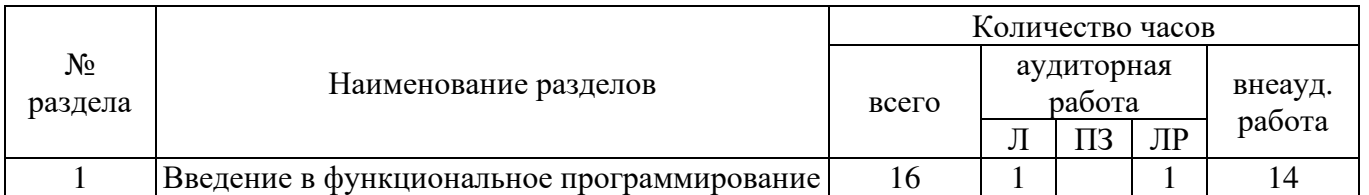

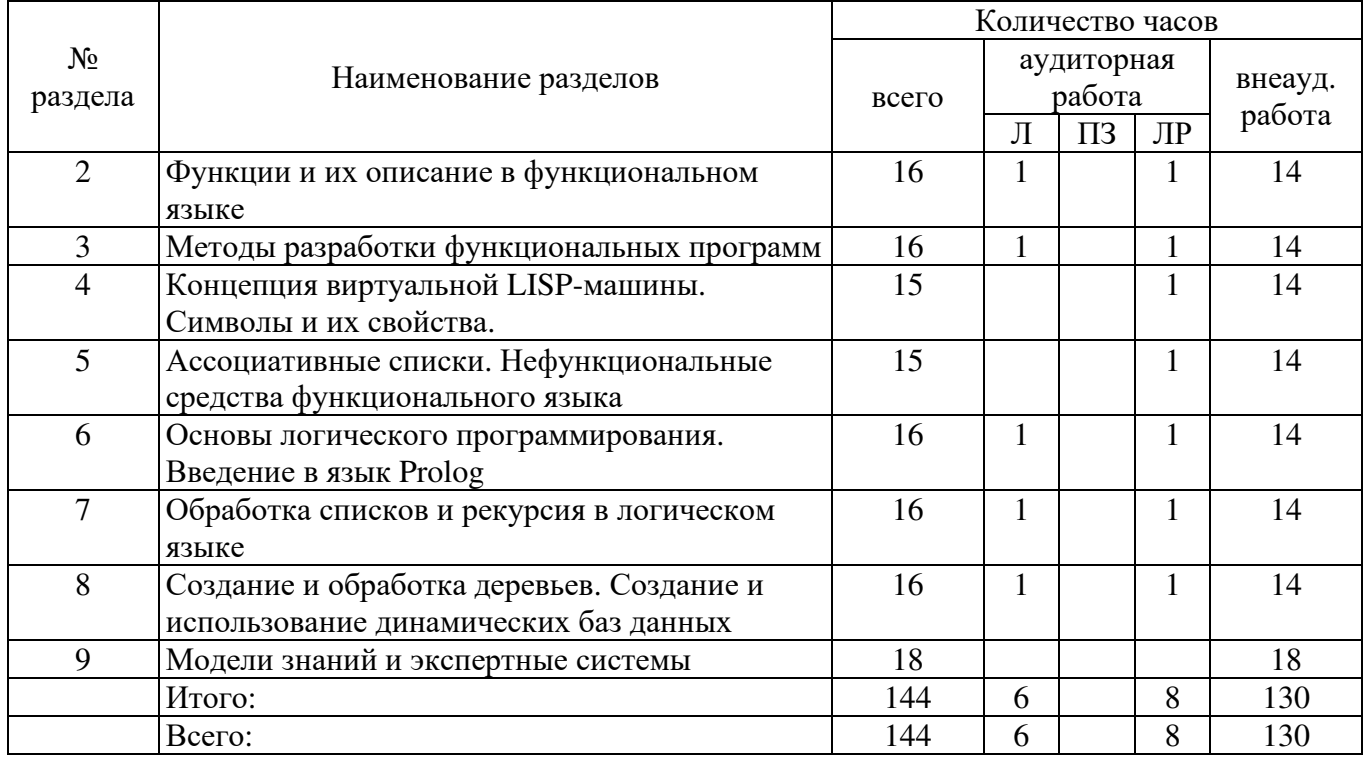

### 4.2 Содержание разделов дисциплины

#### Раздел 1 Введение в функциональное программирование

Декларативный подход в программировании как альтернатива процедурной парадигме. Символьная обработка и искусственный интеллект. Декларативные и предметные языки. Основные преимущества и сферы применения декларативных языков. Концепция функционального программирования. Понятие строго функционального языка.

#### Раздел 2 Функции и их описание в функциональном языке

Область определения и множество значений функции в функциональном программировании. Виды S-выражений. Списки как средство представления знаний. Базовые функции обработки списков в языке LISP. Предикатные функции. Арифметические и логические функции LISP. Лямбда-исчисление Черча как основа определения функций. Понятие лямбда-выражения и лямбда-вызова. Именованные функции. Основные правила построения рекурсивных функций.

#### Раздел 3 Методы разработки функциональных программ

Методы восходящего и нисходящего проектирования функциональных программ. Основные и вспомогательные функции. Использование накапливающих параметров во вспомогательных функциях. Оценка вычислительной сложности задачи сведением к базисным функциям обработки символьных выражений. Локальные определения и их использование при написании рекурсивных функций.

### Раздел 4 Концепция виртуальной LISP-машины. Символы и их свойства

Структуры данных в концепции строго функционального языка. LISP-ячейки. Структура одноуровневого списка. Указатели и присваивание. Структура многоуровневого списка. Логическая и физическая структура списка. Управление памятью и сборка мусора. Точечная нотация. Структуроразрушающие функции. Символы в LISP. Системные свойства символа. Формирование списка свойств. Функции для определения и модификации списка свойств. Использование списков свойств символов для построения динамических баз данных. Строки как тип данных. Функции LISP для работы со строками.

#### Раздел 5 Ассоциативные списки. Нефункциональные средства функционального языка

Структура ассоциативных списков. Создание ассоциативного списка. Поиск элементов в ассоциативном списке. Поиск ключа по заданному объекту. Добавление элементов в ассоциативный список. Модификация ассоциативных списков. Примеры задач на использование ассоциативных списков: анализ размерности формул, динамические базы данных.

Понятие формы. Управляющие структуры. Последовательные вычисления. Условные предложения. Предложение выбора. Динамическое прекращение вычислений. Ргод-механизм. Функции ввода и вывода. Понятие потока. Управление потоками в LISP. Работа с файлами на внешних носителях.

### Раздел 6 Основы логического программирования. Введение в язык Prolog

Парадигмы программирования; языки декларативного программирования; особенности и преимущества логического программирования.

Концепция языка Пролог и сферы его применения. Модель в виде абстрактной машины. Термы и их типы. Составной терм. Операторы, их синтаксис и приоритет. Факты и правила. Переменные в Прологе. Вопросы. Использование переменных в вопросах. Конкретизация переменных. Анонимная переменная. Общие правила согласования целевых утверждений. Успешное доказательство конъюнкции целевых утверждений. Рассмотрение целевых утверждений при использовании механизма возврата.

### Раздел 7 Обработка списков и рекурсия в логическом языке. Механизм отсечения

Список как частный вид структуры. Описание списков. Правила сопоставления списков. Рекурсия как основной метод программирования на Прологе. Построение рекурсивных правил. Левосторонняя рекурсия и ее предотвращение. Оценка сложности логической программы. Разностные списки. Очереди.

Причины введения отсечения. Изменение процесса возврата по цепочке доказательств. Диаграмма согласования целевого утверждения для случая использования отсечения. Общие случаи использования отсечения в программах на Прологе. Предикат not как альтернатива отсечению. Отсечение и fail. Использование отсечений при работе со списками. Проблемы, связанные с использованием отсечения.

### Раздел 8 Создание и обработка деревьев. Создание и использование динамических баз дан-**НЫХ**

Понятие дерева. Описание и создание деревьев. Создание справочников на основе двоичных деревьев. Сворачивание заданного двоичного списка в дерево.

Основные сведения о базах данных. Внелогические предикаты и их использование при организации базы данных. Предикаты для работы с динамической базой данных. Реляционная модель данных в языке Prolog.

### Раздел 9 Модели знаний и экспертные системы

Данные и знания: основные определения. Понятие фрейма. Характеристики фрейма. Использование свойств символов в языке Prolog для описания фреймовой структуры. Семантическая сеть: определение, типы связей. Наследование в семантических сетях. Расширение семантической сети. Падежная рамка. Процедурные семантические сети. Представление семантических сетей в логическом и функциональном языке: отличительные особенности. Вывод экспертного заключения. Примеры реализации логической и продукционной экспертной системы. Вывод при наличии нечеткой информации.

### 4.3 Лабораторные работы

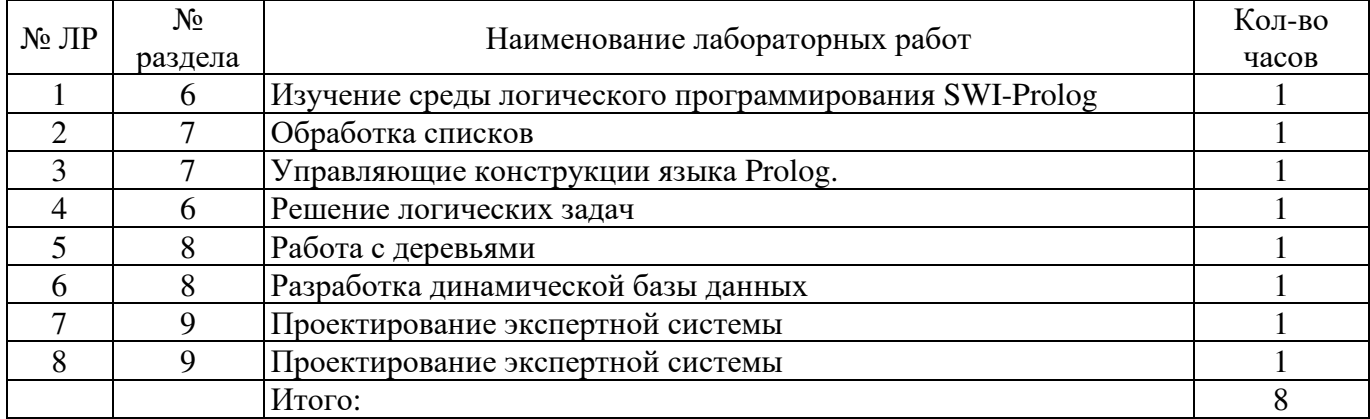

# **4.4 Курсовая работа (6 семестр)**

- 1. Разработка справочно-информационой системы «Справочная система авиакомпании».
- 2. Разработка справочно-информационой системы «Справочная система железнодорожной компании».
- 3. Разработка информационной системы анализа успеваемости студентов.
- 4. Разработка программы по обработке естественного языка.
- 5. Компьютерная графика в программах на языке Prolog.
- 6. Разработка программы графической иллюстрации решения задачи о Ханойских башнях.
- 7. Разработка прототипа экспертной системы по классификации объектов некоторой предметной области.
- 8. Разработка прототипа экспертной системы по ремонту/настройке устройств некоторой предметной области.
- 9. Лисп-реализация алгоритмов сортировки данных
- 10. Пролог-реализация психологических тестов
- 11. Пролог-реализация поиска кратчайшего маршрута
- 12. Пролог-реализация поиска пути в лабиринте.

### **5 Учебно-методическое обеспечение дисциплины**

*(В личном кабинете преподавателя, в разделе «Начало» размещены «Рекомендации к оформлению раздела 5 рабочих программ учебных дисциплин»)* 

### **5.1 Основная литература**

1 Орлов, С. А. Теория и практика языков программирования [Текст] : учебник для вузов по направлению "Информатика и вычислительная техника" / С. А. Орлов. - Санкт-Петербург : Питер, 2013. - 688 с. : ил. - (Учебник для вузов. Стандарт третьего поколения) - ISBN 978-5-496-00032-1.

### **5.2 Дополнительная литература**

1 Сошников Д. В., Функциональное программирование. Лекция 5. Основные принципы функционального программирования. Презентация. [Электронный ресурс] / Д. В. Сошников. – М. : Национальный Открытый Университет «ИНТУИТ», 2014. – 21 с. – Режим доступа: https://biblioclub.ru/index.php?page=book\_view\_red&book\_id=237163

2 Сошников Д. В., Функциональное программирование. Лекция 22. Формальная семантика языков функционального программирования. Презентация. [Электронный ресурс] / Д. В. Сошников. – М. : Национальный Открытый Университет «ИНТУИТ», 2014. – 16 с. – Режим доступа: https://biblioclub.ru/index.php?page=book\_view\_red&book\_id=237985

### **5.3 Периодические издания**

- 1 Автоматизация и современные технологии
- 2 Вестник компьютерных и информационных технологий
- 3 Информационные системы и технологии
- 4 Информационные технологии и вычислительные системы
- 5 Мир ПК + DVD
- 6 Программирование

### **5.4.1 Современные профессиональные базы данных и информационные справочные системы:**

1. Информационная система «Единое окно доступа к образовательным ресурсам»  http://window.edu.ru/

2. КиберЛенинка **-** https://cyberleninka.ru/

3. Университетская информационная система Россия **–** uisrussia.msu.ru

4. Бесплатная база данных ГОСТ **–** https://docplan.ru/

## **5.4.2 Тематические профессиональные базы данных и информационные справочные системы:**

1. Портал искусственного интеллекта – AIPortal

2. Web-технологии – Web-технологии

3. Электронная библиотека Института прикладной математики им. М.В. Келдыша – Электронная библиотека публикаций Института прикладной математики им. М.В. Келдыша РАН

## **5.4.3 Электронные библиотечные системы**

1. ЭБС «Университетская библиотека онлайн» – http://www.biblioclub.ru/

2. ЭБС Znanium.com – https://znanium.com/

## **5.4.4 Дополнительные Интернет-ресурсы**

- 1 Федеральный образовательный портал www.edu.ru
- 2 Федеральный российский общеобразовательный портал www.school.edu.ru
- 3 Бесплатные библиотеки сети http://allbest.ru/libraries.htm
- 4 Ежемесячный компьютерный журнал КомпьютерПресс http://www.compress.ru
- 5 Национальный открытый университет ИНТУИТ http://www.intuit.ru/

6. https://openedu.ru/course/ITMOUniversity/FPBC/ - «Открытое образование», МООК: Функциональное программирование: базовый курс

### **5.5 Программное обеспечение, профессиональные базы данных и информационные справочные системы современных информационных технологий**

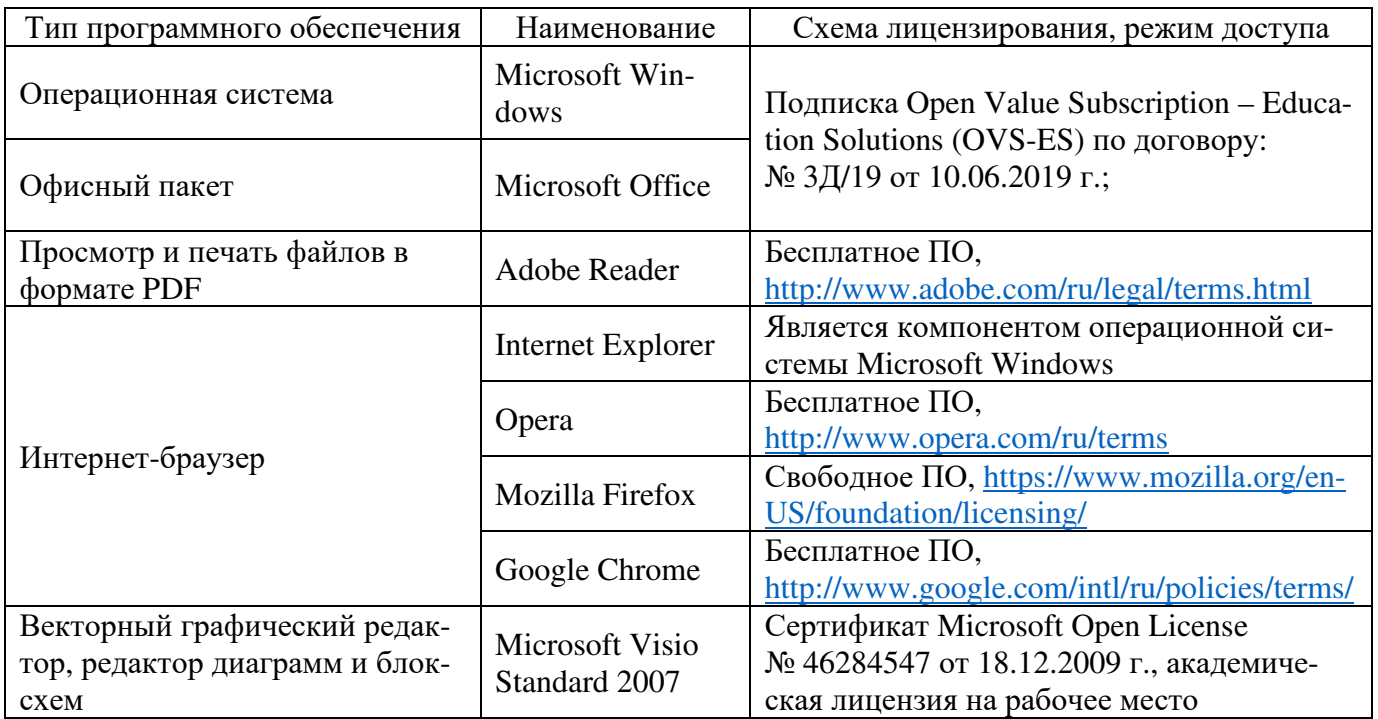

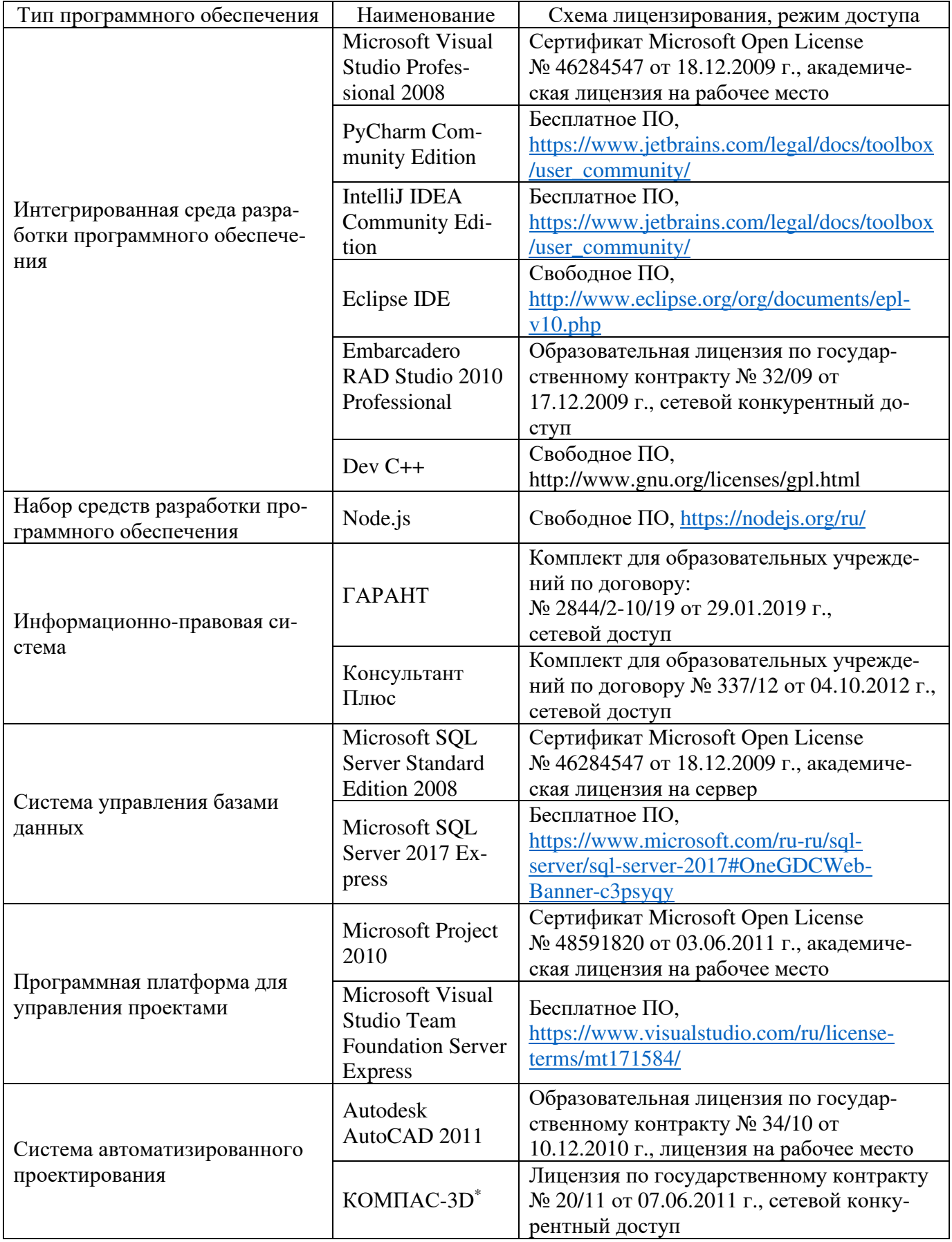

# **6 Материально-техническое обеспечение дисциплины**

Учебные аудитории для проведения занятий лекционного типа, семинарского типа, для проведения групповых и индивидуальных консультаций, текущего контроля и промежуточной аттестации. Для проведения лабораторных работ используются компьютерный класс (ауд. № 4-113, 4-116, 4-117), оборудованный средствами оргтехники, программным обеспечением, персональными компьютерами, объединенными в сеть с выходом в Интернет.

Аудитории оснащены комплектами ученической мебели, техническими средствами обучения, служащими для представления учебной информации большой аудитории.

Помещения для самостоятельной работы обучающихся оснащены компьютерной техникой, подключенной к сети «Интернет», и обеспечением доступа в электронную информационно-образовательную среду Орского гуманитарно-технологического института (филиала) ОГУ (ауд. № 4-307).

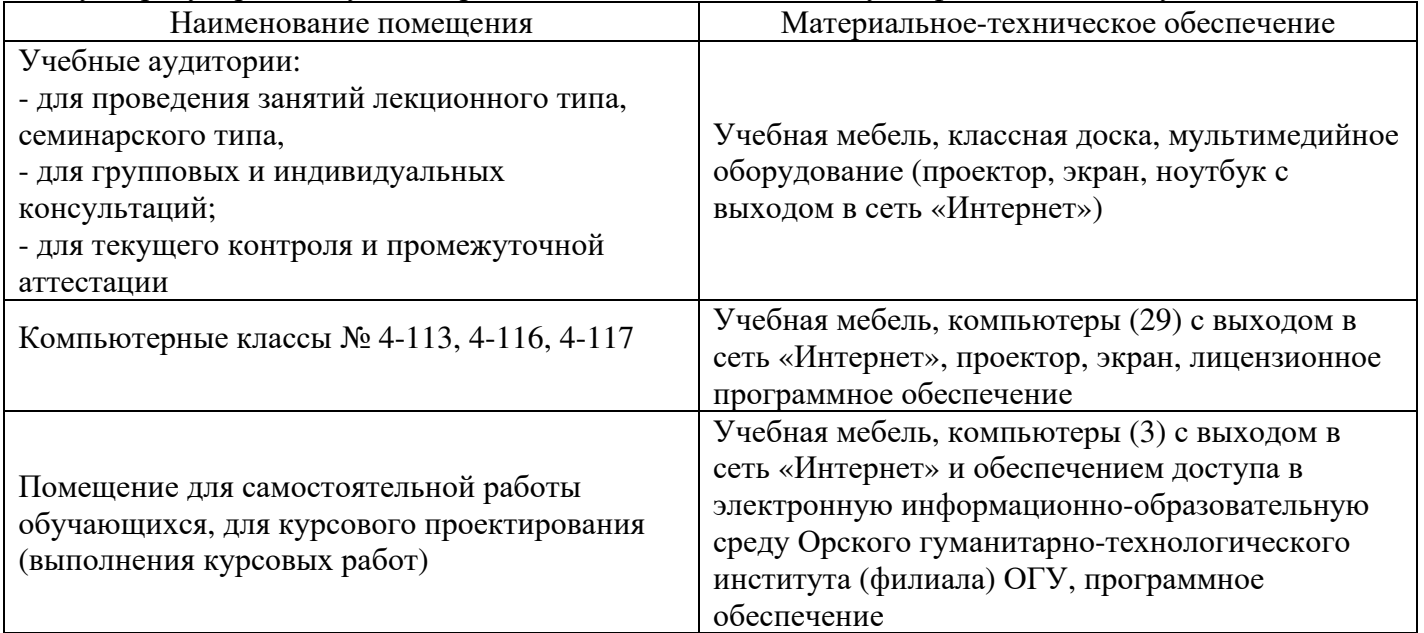

Для проведения занятий лекционного типа используются следующе наборы демонстрационного оборудования и учебно-наглядные пособия:

- презентации к курсу лекций.

# ЛИСТ согласования рабочей программы

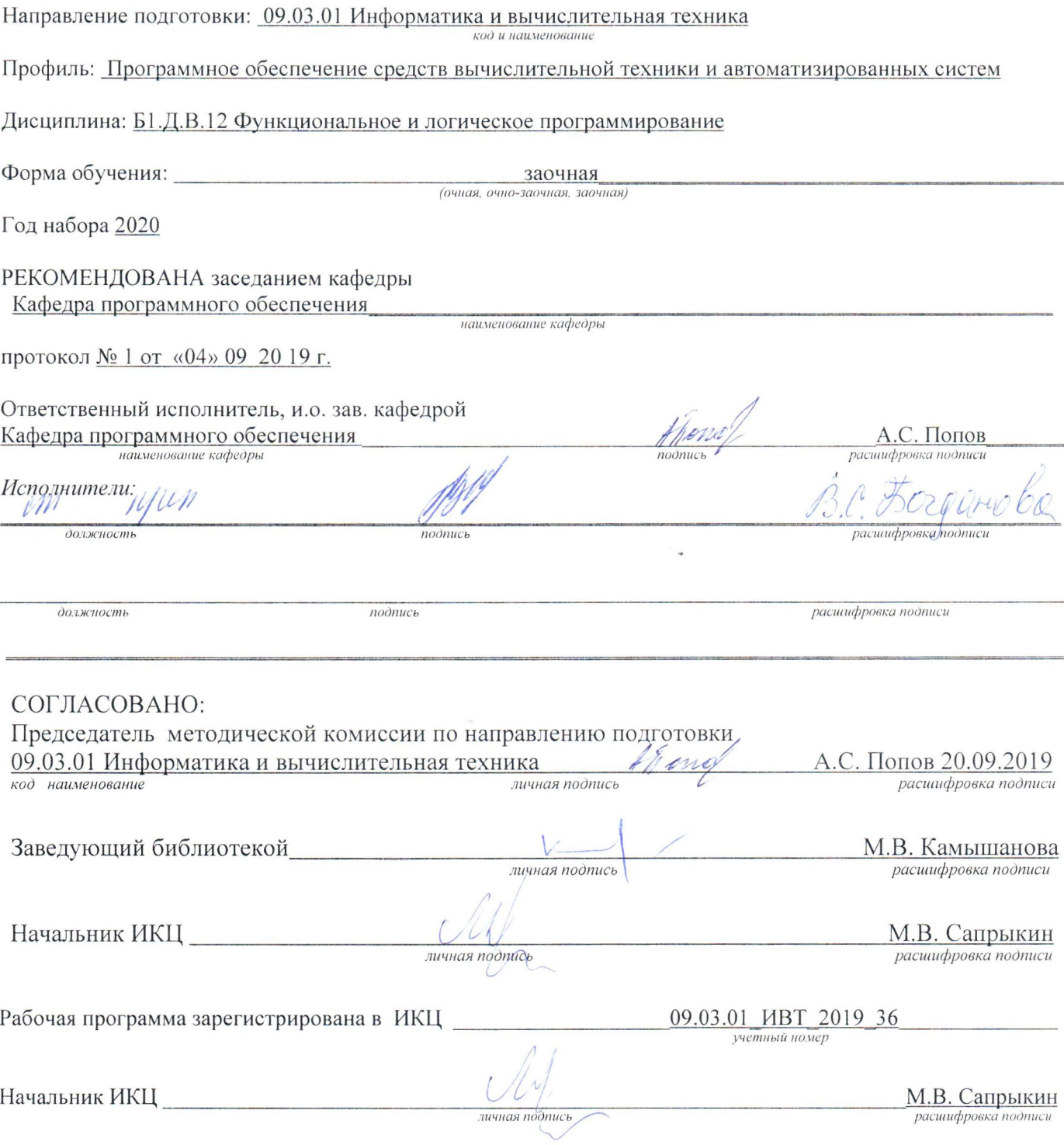